# **Developer Guide**

## **Fedora Repository (fcrepo4)**

#### **Browser Interface**

The application can be accessed through the browser interface for demonstration purposes of the repository's basic functionality. Once deployed (see [Deploying Fedora 4 Complete Guide](https://wiki.duraspace.org/display/FEDORA4x/Deploying+Fedora+4+Complete+Guide)) navigate to either http://localhost:8080/rest using the one click install or http://localhost:8080/<war file name>/rest using the tomcat or jetty servers.

#### **REST API**

The primary way for applications to work with a Fedora 4 repository is through the [RESTful HTTP API](https://wiki.duraspace.org/display/FEDORA4x/RESTful+HTTP+API).

The Fedora 4 HTTP API is generally a RESTful API. HTTP methods like GET, PUT, POST and DELETE are implemented on most resource paths. The API also relies heavily on content negotiation to deliver context-appropriate responses, and a HATEOAS-driven text /html response (providing a decent GUI experience on top of the repository).

## **Indexing Message Listener**

In tandem with the main fcrepo4 webapp is the fcrepo-jms-indexer-pluggable webapp. It can be configured to listen to the Fedora JMS topic, retrieve messages including pid and eventType, look up object properties, execute transformations, and pass this output to external applications providing search and triplestore functionality.

#### **[JMS Indexing Helper App](https://wiki.duraspace.org/display/FEDORA4x/External+Search)**

To support the differing needs for sophisticated, rich searching, Fedora 4 comes with a standard mechanism and integration point for indexing content in an external service. This could be a general search service such as Apache Solr or a standalone triplestore such as Fuseki or Blazegraph

#### **Frameworks**

**[Samvera and Fedora 4](https://wiki.duraspace.org/display/FEDORA4x/Samvera+and+Fedora+4)**

**[Islandora and Fedora 4](https://wiki.duraspace.org/display/FEDORA4x/Islandora+and+Fedora+4)**

#### **Extending Fedora 4**

**Authorization Modules**

**Federation Connector**

**Storage Policy**

## **Contributing to Fedora**

Fedora is built with the contributions of developers just like you. If you've found a bug, or have a feature you want to add, we would love your help. Our [Guide for New Developers](https://wiki.duraspace.org/display/FF/Guide+for+New+Developers) includes links to our project resources (source code, issue tracker, mailing lists, etc.) and our Git workflow.

## **Maven Build System**

Fedora and external module projects use [Maven3](http://maven.apache.org/) as the build system. See also: [Guide for New Developers](https://wiki.duraspace.org/display/FF/Guide+for+New+Developers)

### **Dynamic build properties**

Integration tests use [Build Helper Maven Plugin](http://mojo.codehaus.org/build-helper-maven-plugin/) to dynamically generate configuration properties. This is used to automatically detect and configure unused ports for several server components. All dynamically generated properties should have the word "dynamic" in their name.

. . . . .

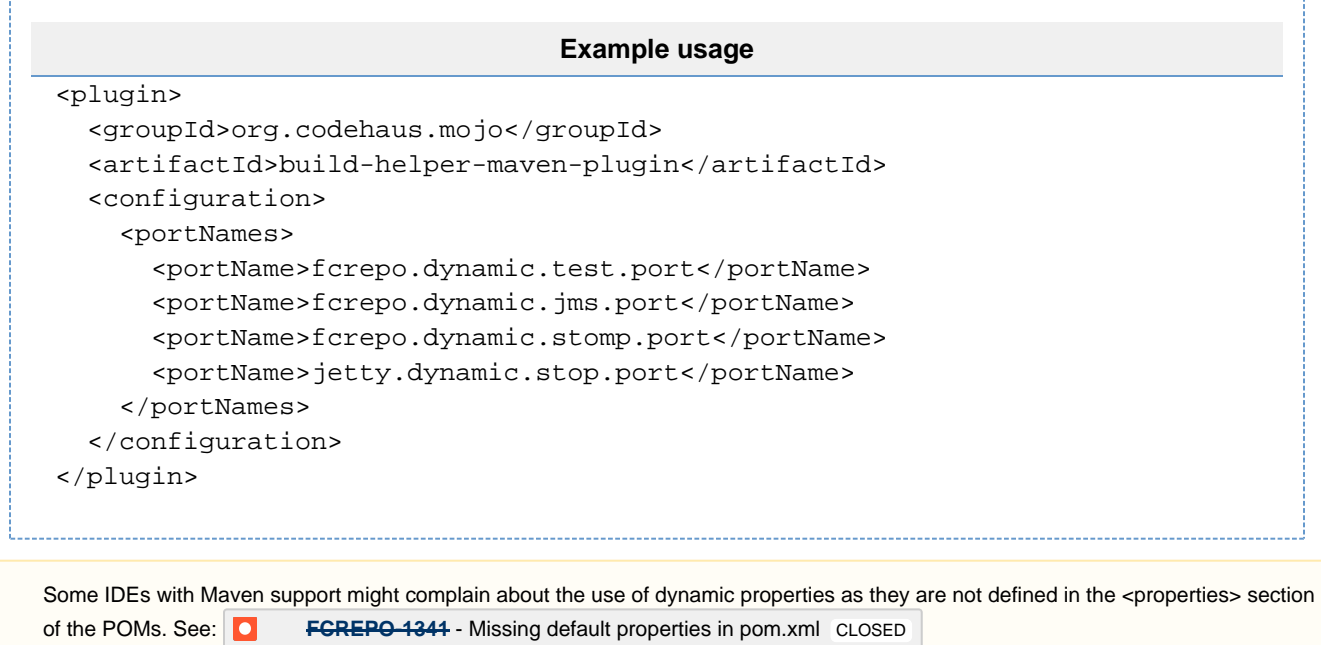